# **Die digitale Spiegelreflexkamera Canon EOS 10D: Eine neue Ära in der Astrofotografie?**

## Manuel Jung

*In diesem Frühjahr brachte Canon die digitale Spiegelreflexkamera EOS 10D auf den Markt. Ausgestattet mit einem 6.3 Megapixel-CMOS-Sensor und einem stabilen Magnesiumgehäuse ist sie im halbprofessionellen Bereich angesiedelt. Erste Tests durch Amateur-Astrofotografen ergaben ein erstaunlich geringes Dunkel-Rauschen des grossen (15.1 x 22.7 mm messenden) Farbsensors. Lässt sich damit erstmals eine erschwingliche digitale SLR-Kamera mit auswechselbaren Objektiven für die Fotografie lichtschwacher galaktischer und extragalaktischen Objekte einsetzen? Wie sich diese Kamera bei ersten diesbezüglichen Versuchen bewährt hat und ob sie gar eine neue Ära in der Deepskyfotografie einzuläuten vermag soll nachfolgend diskutiert werden.*

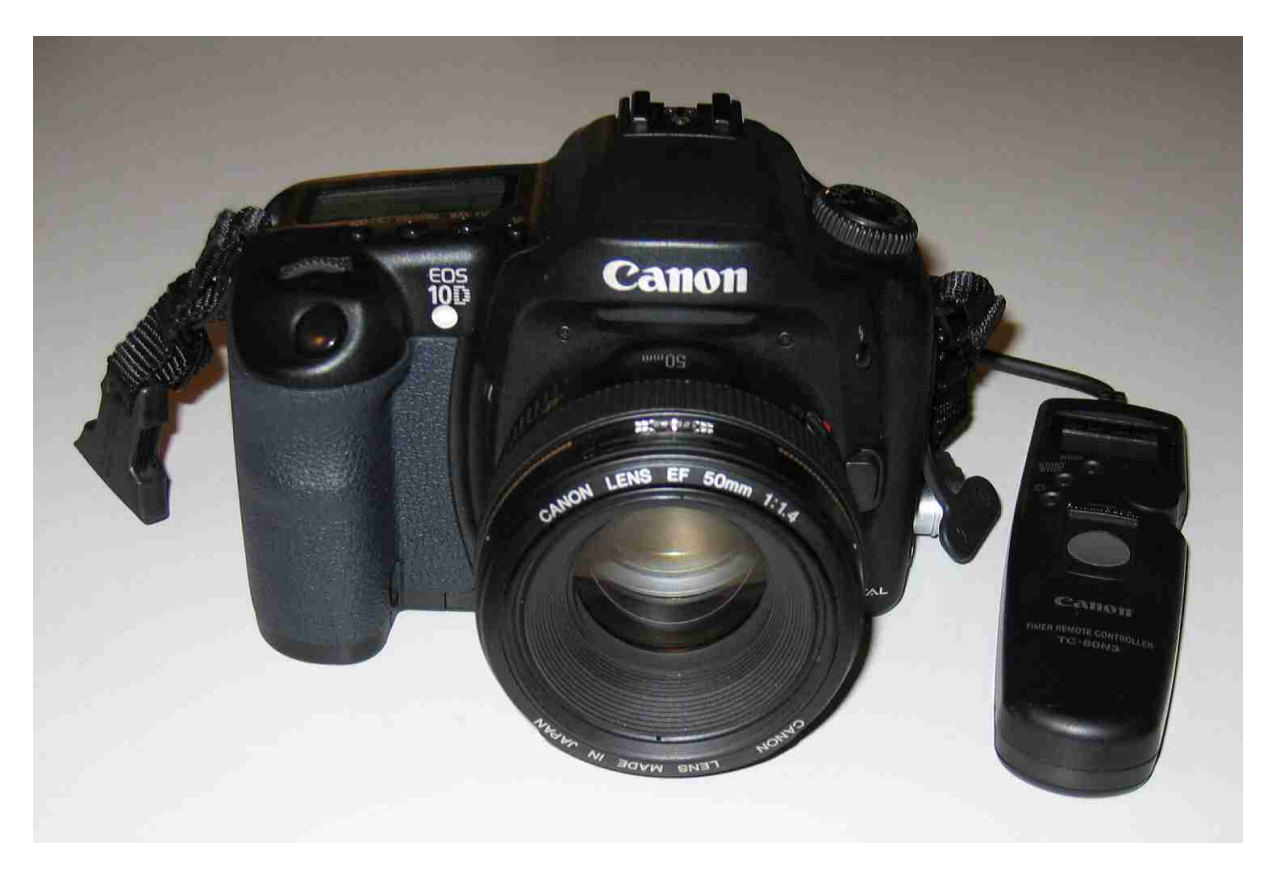

*Abb. 1: Die Canon EOS 10D mit Timer-Auslösekabel TC-80N3*

## **Haupteigenschaften der EOS 10D**

Bei der EOS 10D handelt es sich um eine digitale SLR-Kamera mit 6.3 Megapixel CMOS-Sensor (entsprechend 3088 x 2056 Pixel). Die Sensorfläche beträgt grosszügige 15.1 x 22.7 mm, die Pixelgrösse 7.4 mü (d.h. 0.0074 mm). Diese Sensorabmessungen ergeben im Vergleich zum Kleinbildformat einen Brennweiten-Verlängerungsfaktor von ca. 1.6 x. D.h. ein 50 mm Objektiv bildet z.B. in Kombination mit der EOS 10D denselben Bildwinkel ab wie ein 80 mm Objektiv, welches an einer Kamera mit 24 x 36 mm Film eingesetzt wird. Die EOS 10D ist mit einem normalen Canon EF-Bajonett (Kamera-Anschluss) ausgestattet und weist die üblichen Autofokus- und Belichtungsmessfunktionen einer modernen Reflexkamera auf. Damit eignet sie sich hervorragend als normale Digitalkamera für den Tageseinsatz, wie auch meine bisherigen Landschaftsbilder gezeigt haben. Die auf Compact-Flash-Karten der

Typen I und II aufgezeichneten Bilder lassen sich sofort auf dem eingebauten 1.8 Zoll TFT-Monitor betrachten und zur Überprüfung der Schärfe bis zu zehnmal vergrössern. Die kameraseitig wählbaren Bildaufzeichnungsformate sind JPEG und Canon-RAW (12 Bit). Die 10D verfügt über eine B-Einstellung, lässt also beliebig lange Belichtungszeiten zu. Als Zubehör erhältlich sind u.a. zwei Auslösekabel (mit und ohne Timer: TC-80N3 und RS-80N3), welche ein verwacklungsfreies Auslösen bei langen Belichtungszeiten ermöglichen.

## **Exkurs: Eigenschaften einer idealen Astrodigitalkamera für den Amateur**

Die bestmögliche oder ideale Astrodigitalkamera für den Amateur-Astrofotografen sollte etwa die nachfolgenden Eigenschaften aufweisen:

- $\triangleright$  Hohe Empfindlichkeit (5000 Asa und mehr, respektive Quanteneffizienz nahe 100%)
- Vernachlässigbares Dunkel- und Ausleserauschen
- Farbfiltermatrix oder eingebautes automatisches Filterrad
- Grosse Chipfläche (Kleinbildformat oder grösser)
- $\triangleright$  Mehr als 10 Megapixel
- $\triangleright$  Farbtiefe von mindestens 16 Bit
- Einfache Bedienbarkeit
- Anschlussmöglichkeit an handelsübliche Teleskope mittels T-Adapter
- Tiefer Stromverbrauch und damit lange Akkulebensdauer
- Günstiger Preis

Nachfolgend soll die EOS 10D an diesen Idealmerkmalen einer Astrodigitalkamera gemessen werden.

## **Die EOS 10D als Astrokamera**

Das Potential der 10D als Astrokamera wird leicht durch Vergleich mit den vorgenannten Eigenschaften der idealen Astrodigitalkamera ersichtlich: Die 10 D weist eine recht hohe nutzbare Empfindlichkeiten von 1600 Asa auf (max. möglich sind 3200 Asa), was gemäss Versuchen des französischen Amateurs Christian Buil einer Quanteneffizienz von ca. 25% entspricht [1]. Im Vergleich zu den heute eingesetzten Astrofilmen mit Empfindlichkeiten von 100 bis 800 Asa stellt dies bereits eine beträchtliche Steigerung dar – zumal beim Sensor der 10D kein Schwarzschildeffekt eintritt, d.h. die Empfindlichkeit über die ganze Belichtungszeit erhalten bleibt. Gekühlte Astro-CCD-Kameras bringen es allerdings auf Empfindlichkeiten zwischen 5000 und 10'000 Asa [2] und sind damit ca. 2-3 mal empfindlicher als die EOS 10D. Dafür sind mit Astro-CCD-Kameras jeweils mehrere Aufnahmen (3-4) notwendig, um ein einziges Farbbild zu erzeugen. Das Dunkel- sowie das Ausleserauschen des von Canon selber entwickelten CMOS-Farbsensors der 10D halten sich in einem erträglichen Rahmen: Belichtungszeiten von 15 Minuten Dauer sind auch in warmen Sommernächten problemlos möglich. Das dabei entstehende Rauschen kann durch Vornahme eines Dunkelbildes gleicher Belichtungszeit weitgehend wegsubtrahiert werden, was auch bei gekühlten Astro-CCD-Kameras dem Standardverfahren entspricht. Die Sensorgrösse der 10D entspricht mit 15.1 x 22.7 mm zwar erst knapp dem halben Kleinbildformat, übertrifft aber bei weitem dasjenige der zurzeit grössten lieferbaren Astro-CCD-Kamera von SBIG mit vergleichbarer Pixelgrösse (diese knapp 10'000 Euro (inkl. Filterrad) teure 3.2 Megapixel-Kamera mit der Typenbezeichnung ST-10XME weist eine Chipfläche von bloss 10 x 14.9 mm auf). Damit sind mit der 10D bereits sehr weitwinklige Aufnahmen möglich. Die 6.3 Megapixel erlauben zudem bereits Vergrösserungen bis zum Posterformat von 50 x 70 cm. Leider lässt sich die gewonnene Aufnahme im RAW-Format nur mit einer Farbtiefe von 12 Bit (astronomische CCD-Kameras: 16 Bit) aufzeichnen. Dafür lässt sich die 10D fast so

einfach bedienen wie eine analoge (d.h. filmbasierte) Canon EF-Spiegelreflexkamera. Nach fünfminütigem Studium der Bedienungsanleitung schiesst jedermann bereits die ersten Tagesbilder. Eine weitere erfreuliche Tatsache besteht in diesem Zusammenhang darin, dass kein Laptop auf den Berg mitgenommen werden muss. Der eingebaute TFT-Monitor mit 10 fach vergrössernder digitaler Lupe genügt nämlich zur Beurteilung von Bildschärfe, Objektplatzierung sowie Aufzeichnungshelligkeit bereits vollumfänglich. Was das Anschlusssystem der EOS 10D anbelangt, ist dieses identisch mit demjenigen handelsüblicher Spiegelreflexkameras. D.h. für den Einsatz an einem beliebigen Teleskop ist fernrohrseitig bloss ein Adapter mit T-Gewinde und kameraseitig einzig ein Canon EF-T-Ring erforderlich. Dank der Tatsache, dass CMOS-Sensoren im Vergleich zu CCD-Chips weniger Strom brauchen, lässt sich die EOS 10D mit zwei Akkuladungen problemlos eine Nacht lang betreiben. Schliesslich scheint mir die EOS 10D mit einem Preis von derzeit Fr. 2700.- (Gehäuse ohne Objektiv) zwar nicht gerade billig, aber angesichts ihres Potentials als Astrokamera durchaus erschwinglich zu sein. In diesem Zusammenhang gilt es noch anzufügen, dass Canon im Oktober die SLR-Kamera EOS 300D für derzeit Fr. 1700. herausgebracht hat. Es handelt sich dabei um eine digitale Spiegelreflexkamera für den Massenmarkt, die jedoch ausgestattet mit demselben 6.3 Megapixel CMOS-Sensor wie die 10D ein durchaus ähnliches astrofotografisches Potential aufweist.

Nach ihrer Papierform zu schliessen kommt die 10D (und mit ihr die 300D) der idealen Astro-Digitalkamera somit bereits recht nahe. Aber wie bewährt sich die 10D unter den harten Arbeitsbedingungen der Astrofotografie, für welche sie mit Sicherheit nicht primär konzipiert worden ist?

## **Deepskyfotografie**

Ich habe die EOS 10D diesen Sommer und Herbst in Verbindung mit meinem transportablen, fotografisch, optimierten 16 cm Newton-Teleskop (Modell Takahashi MT-160 mit 1000 mm Brennweite, welche wahlweise auf 768 mm komprimiert werden kann) während vier Nächten getestet. Meine dabei gemachten Erfahrungen sind äusserst positiv und lassen sich wie folgt zusammenfassen:

Die in der Astrofotografie recht heikle Scharfstellung – eine der ersten Hürden für gelungene Astroaufnahmen – erweist sich mit der 10D als erstaunlich einfach. Dank der spinnenförmigen Fangspiegelaufhängung meines kleinen Newtons lässt sich nämlich die Schärfe eines helleren Sterns sehr gut an der Schärfe des vierarmigen Beugungsmusters ablesen. Ich habe für diesen Prozess jeweils einen helleren Stern ins Visier genommen und je ca. 2 Sekunden lang belichtet. Zur Erzielung des optimalen Scharfpunkts genügt jeweils eine handvoll Aufnahmen. Nach einigen Versuchen stellte sich heraus, dass die Einstellung der Empfindlichkeit auf einen Wert von 1600 Asa zu optimalen Resultaten im Deepskybereich führt. Dabei kann pro Aufnahme durchaus einige Minuten lang belichtet werden. Die Plejadenaufnahme (vgl. Abb. 2) besteht z.B. aus der Addition von zwei 15-minütigen Belichtungen bei einer Brennweite von 768 mm (f 4.8).

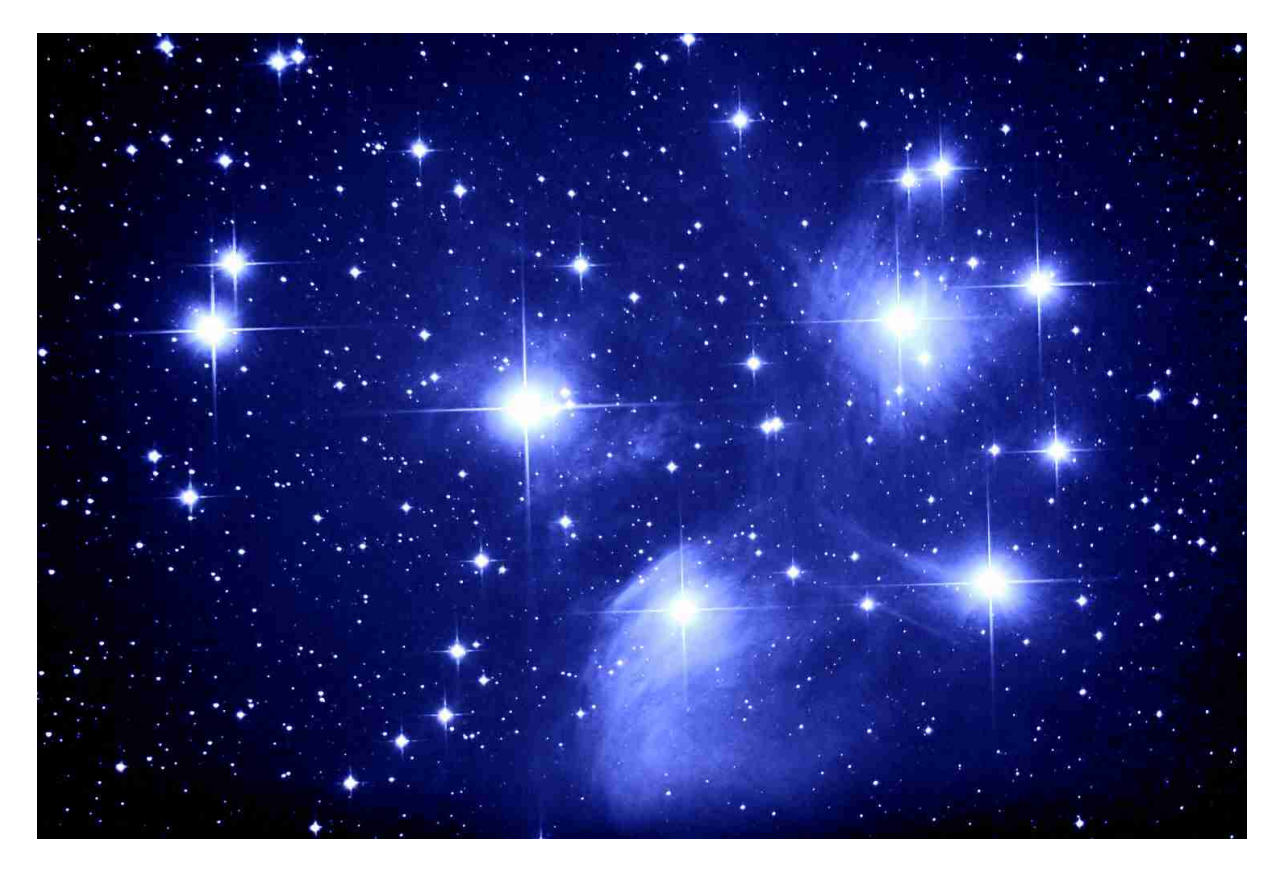

*Abb. 2: M 45, 2 x 15 min belichtet mit Tak MT-160 bei 768 mm Brennweite*

Die Auflösung sowie die feine Zeichnung in den blauen Nebeln haben mich positiv überrascht. Der Lagunennebel M 8 (vgl. Abb. 3), welcher 2 mal 8 Minuten belichtet wurde, hat zudem den grossen Dynamikumfang der EOS 10D zu Tage gefördert. Während Farbfilmaufnahmen bei diesem Objekt meist nur zwei bis drei Farben hervorbringen, zeigt die Aufnahme mit der 10D feine Farbabstufungen, wobei auch die schwarzen H-II-Regionen deutlich zu sehen sind.

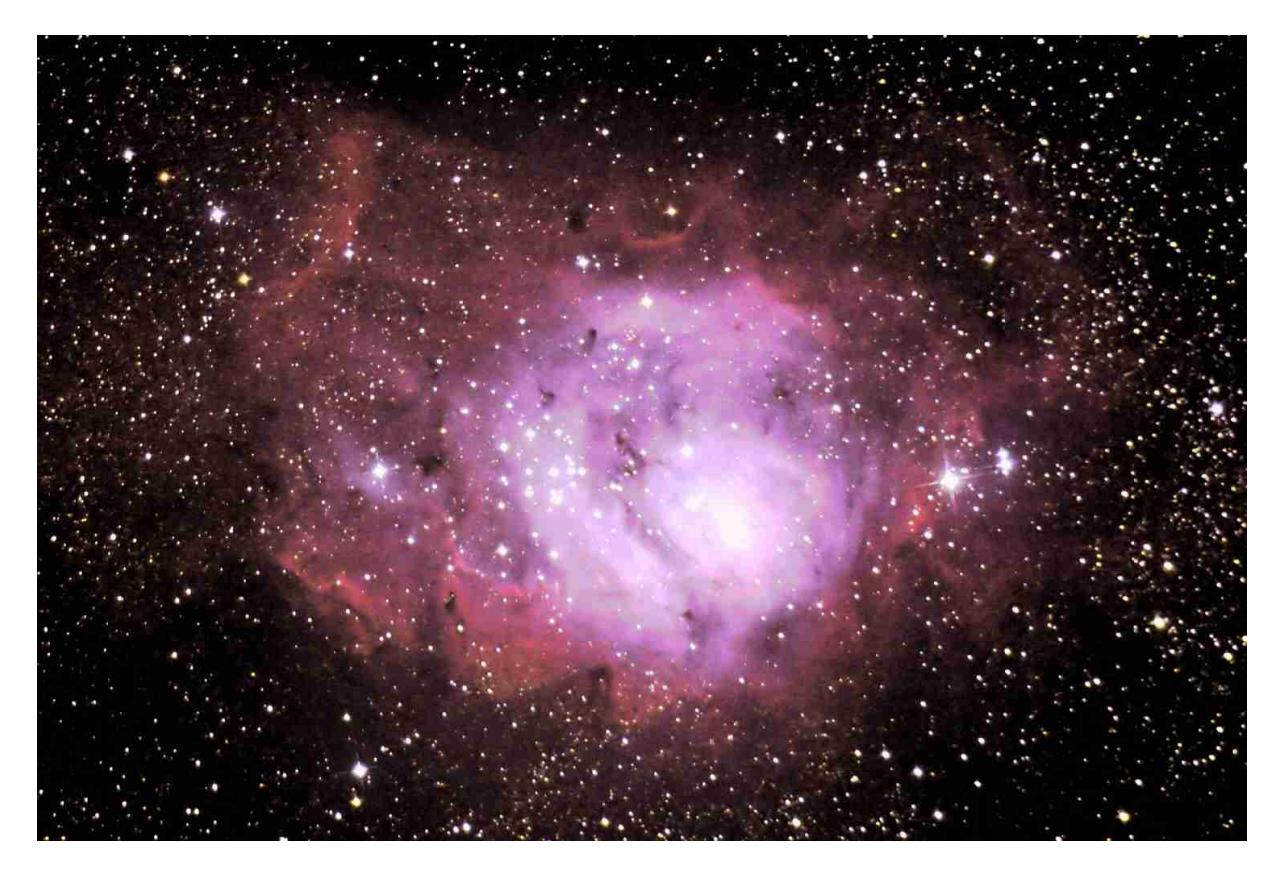

*Abb. 3: M 8, 2 x 8 min belichtet mit Tak MT-160 bei 768 mm Brennweite*

Abb. 4 zeigt den Kugelsternhaufen M 13, diesmal bei einer Brennweite von 1000 mm (f 6.25) fotografiert.

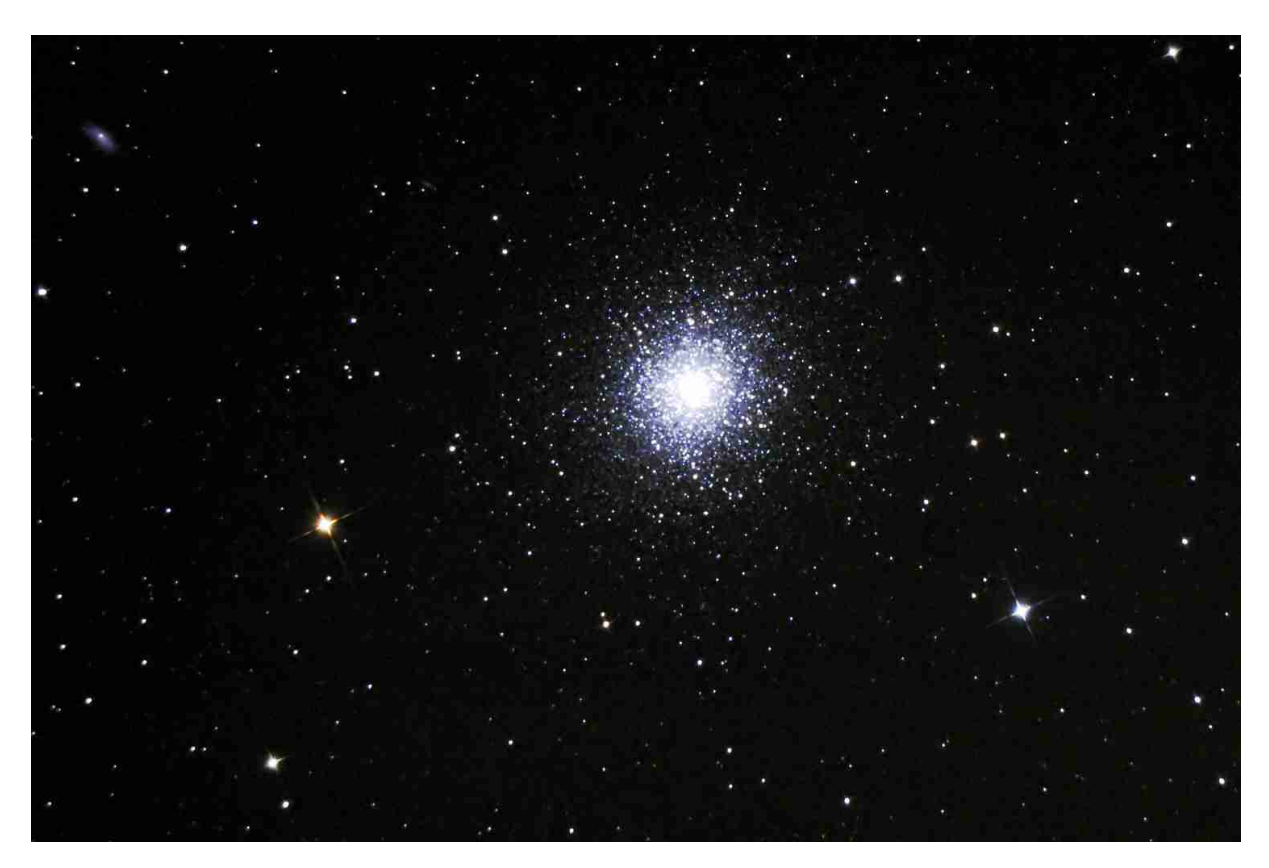

*Abb. 4: M 13, 2 x 5 min belichtet mit Tak MT-160 bei 1000 mm Brennweite*

Die Aufnahme besteht zwar bloss aus zwei fünfminütigen Teilbelichtungen, weist aber bereits erstaunlich viele Sterne auf. Dass man mit der EOS 10D auch ins Reich der Galaxien vordringen kann, sollen die Aufnahmen der Spiralgalaxien M 33 im Dreieck sowie von NGC 6946 im Cepheus illustrieren. Für M 33 (vgl. Abb. 5) wurde mit dem 16 cm Takahashi-Newton bei 768 mm Brennweite (f 4.8) bloss 2 mal 10 Minuten lang belichtet.

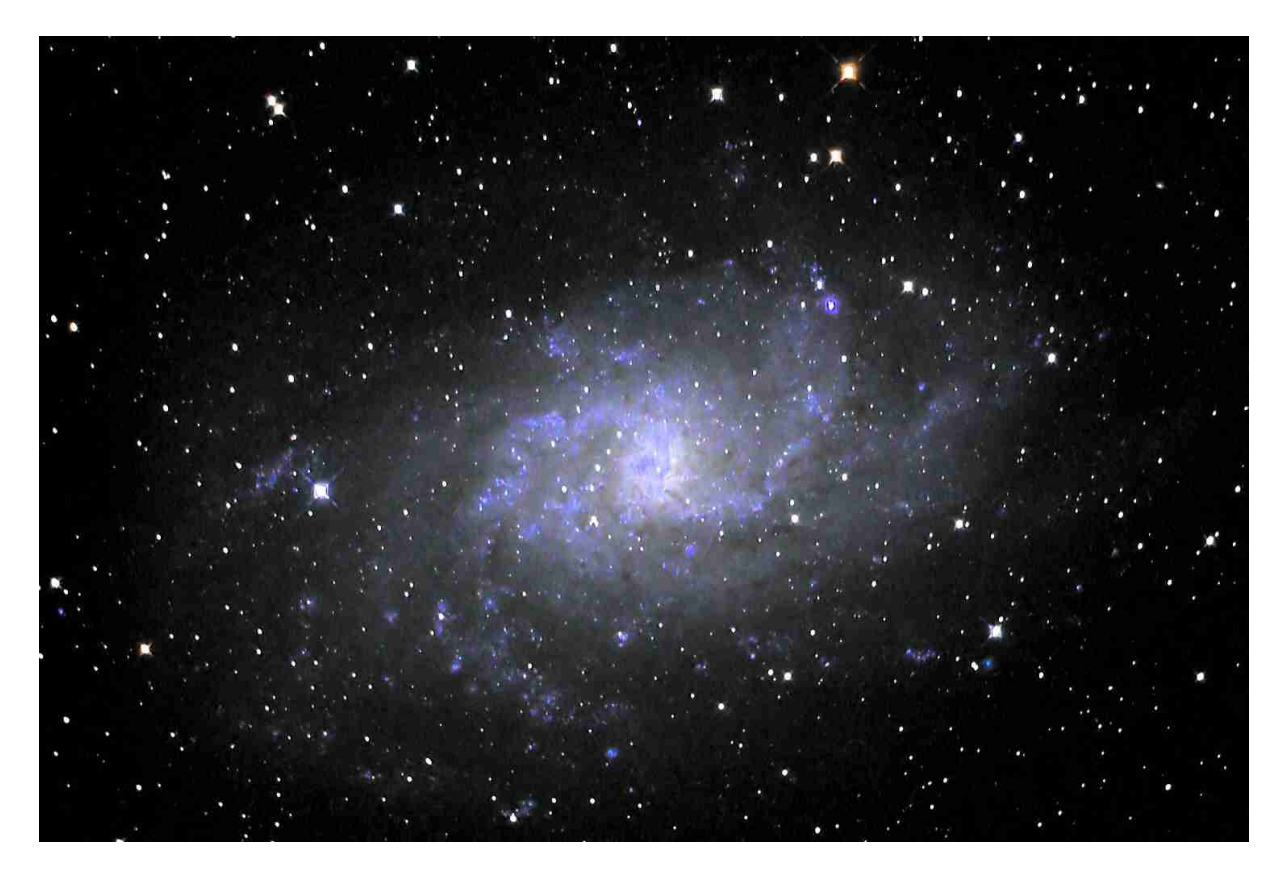

*Abb. 5: M 33, 2 x 10 min belichtet mit Tak MT-160 bei 768 mm Brennweite*

Die Aufnahme der Cepheus-Galaxie (vgl. Abb. 6) schliesslich ist das Resultat einer Addition von 3 zehnminütigen Aufnahmen bei 1000 mm Brennweite. Auch hier treten nicht nur die Spiralarme, sondern auch die Farben bereits deutlich hervor.

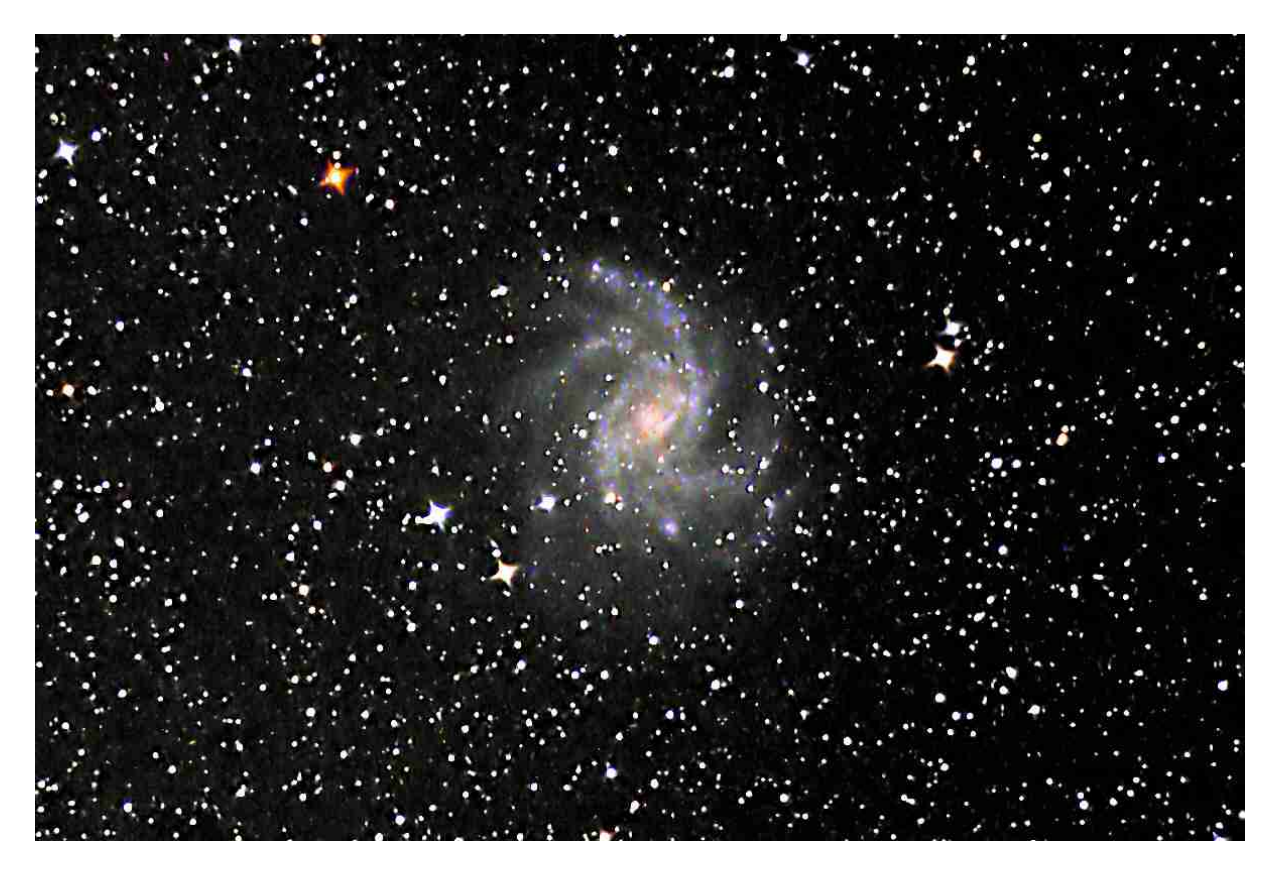

*Abb. 6: NGC 6946, 3 x 10 min belichtet mit Tak MT-160 bei 1000 mm Brennweite*

Im Nachgang zu jeder Einzelaufnahme kann jeweils die Platzierung des Objekts, die Schärfe der Sternpunkte sowie die Bildsättigung auf einfachste Weise am kameraeigenen TFT-Monitor begutachtet werden. Ich arbeite dafür regelmässig mit der Lupenfunktion des Monitors, welche wie gesagt eine 10-fache Vergrösserung des Bildes erlaubt. Nötigenfalls kann jede Aufnahme leicht wiederholt werden. Das für jede Astroaufnahme zur nachträglichen Subtrakion des Dunkelrauschens am Heim-PC erforderliche Dunkelbild kann anschliessend an die gelungene Belichtung des Himmelsobjekts auf einfache Weise erstellt werden, indem einfach während der erforderlichen Zeit (gleiche Dauer wie vorangehende Aufnahme, d.h. z.B. 5 oder 10 Minuten) eine Aufnahme mit aufgesetztem Teleskopdeckel erstellt wird.

Jeweils so gegen 3 Uhr morgens hat sich der Geist des ersten Kamera-Akkus verabschiedet. Der Einschub des Reserveakkus ist in Sekundenschnelle möglich. Damit bleibt nur noch zu sagen, dass sich die EOS 10D natürlich auch problemlos mit handelsüblichen Canon EF-Objektiven (oder Fremdobjektiven mit EF-Bajonettanschluss) astrofotografisch betreiben lässt - z.B. aufgesetzt auf dem Hauptteleskop oder montiert auf einer mitdrehenden Gegengewichtsstange. Insgesamt erwiesen sich somit die ersten Fotonächte mit der 10D als sehr erfreulich.

#### **Tips für den Kamerakauf**

Nicht alle EOS 10D's weisen einen gleich rauscharmen CMOS-Sensor auf. Beim Kauf im Fotogeschäft sollte deshalb darauf geachtet werden, dass man ein möglichst rauscharmes Exemplar erwirbt. Das lässt sich am besten dadurch bewerkstelligen, dass mit allen im Geschäft verfügbaren EOS 10D- und EOS 300D-Kameras jeweils eine Langzeitbelichtung von z.B. 5 Minuten Dauer bei aufgesetztem Kameradeckel durchgeführt wird (linkes Wählrad auf ,M' einstellen, auf dem oberen LCD-Monitor bulb und 1600 Asa anwählen und dann 5 Minuten lang den Auslöser gedrückt halten!). Das resultierende Dunkelbild der verschiedenen Kameras kann dann anschliessend am Kameramonitor mittels Lupenfunktion (maximale

Vergrösserung wählen) in Ruhe begutachtet werden. Gekauft werden sollte die Kamera mit dem geringsten Dunkelrauschen (d.h. Intensität der roten, grünen und blauen Bildpunkte) und Auslöserauschen (rotes Glimmen am Bildrand). Wer dummerweise eine Kamera erwischt hat, welche stark rauscht, kann versuchen, diese an die Canon-Landesvertretung zurückzuschicken und dabei den Austausch des Sensors gegen ein rauschärmeres Exemplar verlangen. Es sollte jedoch eine genaue Schilderung des Problems sowie des geplanten Einsatzzweckes der Kamera beigelegt werden. Meines Wissens ist dieses Vorgehen bereits einmal erfolgreich von einem deutschen Astrofotografen praktiziert worden, wobei der Sensoraustausch scheinbar kostenlos erfolgt ist (unbedingt vorher anfragen).

#### **Fazit**

Insgesamt erwiesen sich die ersten Fotonächte mit der 10D als sehr erfreulich: Zum einen übertreffen die mit diesem Apparat geschossenen Bilder meine bisherigen Filmresultate in ihrer Qualität bei weitem. Zum anderen erlaubt diese Kamera ein einfaches und interaktives Arbeiten. D.h. das Aufnahmeresultat lässt sich unmittelbar nach Belichtungsende am TFT-Monitor der Kamera begutachten, womit die häufig in der Astrofotografie auftretenden Fehler (z.B. Unschärfe, Satellitenspur, verzittertes Bild aufgrund eines Windstosses etc.) sofort ausgemerzt werden können. Vorbei sind also endlich die Zeiten, in welchen eine Woche auf die entwickelten Astronegative gewartet werden musste, nur um danach feststellen zu müssen, dass bei allen Aufnahmen z.B. etwas mit der Scharfeinstellung schief gelaufen ist. Mit der EOS 10D ist erstmals eine digitale Farbkamera mit Wechselobjektiven, Anschlussmöglichkeit an alle Teleskope, grosser Pixelzahl und Sensorfläche sowie einer beachtlichen Empfindlichkeit von 1600 Asa (oder einer Quanteneffizienz von ca. 25%) auf dem Markt, welche für viele Astrofotografen einigermassen erschwinglich ist. Da die mit der 10D erstellten Aufnahmen am Computer zudem genau gleich nachbearbeitet werden können wie Aufnahmen mittels nach wie vor sehr teurer Astro-CCD-Kameras, steht der freudvollen Gewinnung ansprechender Deepskyaufnahmen nichts mehr im Weg. M.E. läutet die Canon EOS 10D (zusammen mit der EOS 300D) deshalb eine neue Ära in der Astrofotografie ein.

Manuel Jung Kirchenfeldstr. 36 3005 Bern manuel.jung@bluewin.ch www.sternklar.ch

[1] Vgl. Christian Buil: http://astrosurf.com/buil/index.htm [2] Vgl. Johannes Schedler: http://panther-observatory.com/

Bern, im Oktober 2003